## Package 'groupTesting'

November 22, 2021

<span id="page-0-0"></span>Title Simulating and Modeling Group (Pooled) Testing Data

Version 1.0.0

Date 2021-11-19

Author Md S. Warasi

Maintainer Md S. Warasi <msarker@radford.edu>

Description Provides an expectation-maximization (EM) algorithm using the approach intro-duced in Xie (2001) [<doi:10.1002/sim.817>](https://doi.org/10.1002/sim.817). The EM algorithm can be used to estimate the prevalence (overall proportion) of a disease and to estimate a binary regression model from among the class of generalized linear models based on group testing data. The estimation framework we consider offers a flexible and general approach; i.e., its application is not limited to any specific group testing protocol. Consequently, the EM algorithm can model data arising from simple pooling as well as advanced pooling such as hierarchical testing, array testing, and quality control pooling. Also, provided are functions that can be used to conduct the Wald tests de-scribed in Buse (1982) [<doi:10.1080/00031305.1982.10482817>](https://doi.org/10.1080/00031305.1982.10482817) and to simulate the group testing data described in Kim et al. (2007) [<doi:10.1111/j.1541-0420.2007.00817.x>](https://doi.org/10.1111/j.1541-0420.2007.00817.x). License GPL-3

Depends  $R(>= 3.5.0)$ Imports pracma NeedsCompilation yes Encoding UTF-8 RoxygenNote 7.1.1 Repository CRAN Date/Publication 2021-11-22 09:00:02 UTC

## R topics documented:

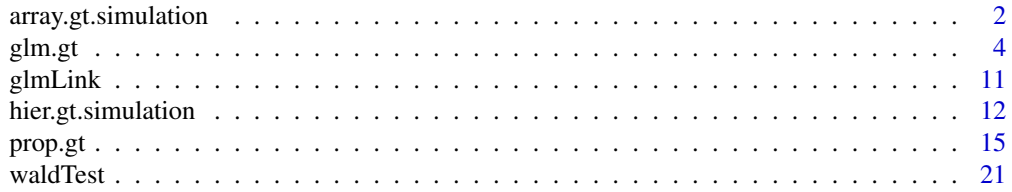

### <span id="page-1-0"></span>**Index** [23](#page-22-0)

<span id="page-1-1"></span>array.gt.simulation *Simulating Array-Based Group Testing Data*

## Description

This function simulates two-dimensional array-based group testing data.

## Usage

```
array.gt.simulation(
 N,
 p = 0.1,
 protocol = c("A2", "A2M"),
  n,
  Se,
  Sp,
  assayID,
  Yt = NULL)
```
#### Arguments

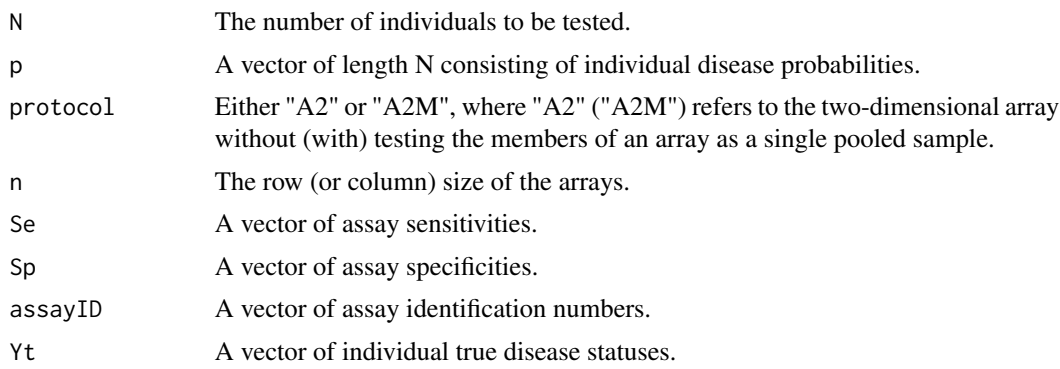

## Details

We consider the array testing protocol outlined in Kim et al.  $(2007)$ . Under this protocol, N individuals are assigned to m non-overlapping n-by-n matrices such that  $N = mn^2$ . From each matrix,  $n$  pools are formed using the row specimens and another  $n$  pools are formed using the column specimens. In stage 1, the  $2n$  pools are tested. In stage 2, individual testing is used for case identification according to the strategy described in Kim et al. (2007). This is a 2-stage protocol called *Square Array without Master Pool Testing* and denoted by A2(n : 1) in Kim et al. (2007). A variant (3-stage protocol) is also presented in Kim et al. (2007) which employs testing the  $n^2$ array members together as an initial pooled unit before implementing the 2-stage array. If the initial pooled test is negative, the procedure stops (i.e., the 2-stage array is not needed). However, if the pooled test is positive, the 2-stage protocol is used as before. This 3-stage approach is called *Square*

<span id="page-2-0"></span>*Array with Master Pool Testing* and is denoted by  $A2(n^2:n:1)$ . See Kim et al. (2007) for more details.

N should be divisible by the array size  $n^2$ . When not divisible, the remainder individuals are tested one by one (i.e., individual testing).

p is a vector of individual disease probabilities. When all individuals have the same probability of disease, say,  $0.10$ , p can be specified as rep $(0.10, N)$  or p=0.10.

For "A2" and "A2M", the pool sizes used are  $c(n,1)$  and  $c(n^2,n,1)$ , respectively.

For "A2", Se is c(Se1, Se2), where Se1 is the sensitivity of the assay used for both row and column pools, and Se2 is the sensitivity of the assay used for individual testing. For "A2M", Se is c(Se1,Se2,Se3), where Se1 is for the initial array pool, Se2 is for the row and column pools, and Se3 is for individual testing. Sp is specified in the same manner.

For "A2", assayID is  $c(1,1)$  when the same assay is used for row/column pool testing as well as for individual testing, and assayID is  $c(1,2)$  when assay 1 is used for row/column pool testing and assay 2 is used for individual testing. In the same manner, assayID is specified for "A2M" as  $c(1,1,1), c(1,2,3),$  and in many other ways.

When available, the individual true disease statuses (1 for positive and 0 for negative) can be used in simulating the group testing data through argument Yt. When an input is entered for Yt, argument p will be ignored.

## Value

A list with components:

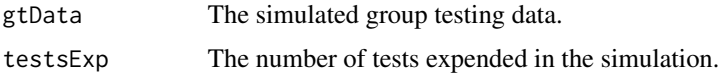

## References

Kim HY, Hudgens M, Dreyfuss J, Westreich D, and Pilcher C (2007). Comparison of Group Testing Algorithms for Case Identification in the Presence of Testing Error. *Biometrics*, 63(4), 1152–1163.

## See Also

[hier.gt.simulation](#page-11-1) for simulation of the hierarchical group testing data.

```
## Example 1: Square Array without Master Pool Testing (i.e., 2-Stage Array)
N <- 48 # Sample size
protocol \leq "A2" \qquad # 2-stage array
n <- 4 # Row/column size
Se \leq c(0.95, 0.95) # Sensitivities in stages 1-2
Sp \leftarrow c(0.98, 0.98) # Specificities in stages 1-2
assayID \leq c(1, 1) # The same assay in both stages
# (a) Homogeneous population
pHom <- 0.10 # Overall prevalence
```

```
array.gt.simulation(N=N,p=pHom,protocol=protocol,n=n,Se=Se,Sp=Sp,assayID=assayID)
```

```
# Alternatively, the individual true statuses can be used as:
yt <- rbinom( N, size=1, prob=0.1 )
array.gt.simulation(N=N,protocol=protocol,n=n,Se=Se,Sp=Sp,assayID=assayID,Yt=yt)
# (b) Heterogeneous population (regression)
param <-c(-3,2,1)x1 \le rnorm(N, mean=0, sd=.75)
x2 \le rbinom(N, size=1, prob=0.5)
X \leftarrow \text{cbind}(1, x1, x2)pReg <- exp(X%*%param)/(1+exp(X%*%param)) # Logit
array.gt.simulation(N=N,p=pReg,protocol=protocol,n=n,Se=Se,Sp=Sp,assayID=assayID)
# The above examples with different assays
Se <- c(0.95, 0.98)
Sp <- c(0.97, 0.99)
assayID \leq c(1, 2)
array.gt.simulation(N,pHom,protocol,n,Se,Sp,assayID)
array.gt.simulation(N,pReg,protocol,n,Se,Sp,assayID)
## Example 2: Square Array with Master Pool Testing (i.e., 3-Stage Array)
N < -48protocol <- "A2M"
n < -4Se <- c(0.95, 0.95, 0.95)
Sp <- c(0.98, 0.98, 0.98)
assayID \leq c(1, 1, 1) # The same assay in 3 stages
# (a) Homogeneous population
pHom <- 0.10
array.gt.simulation(N,pHom,protocol,n,Se,Sp,assayID)
# (b) Heterogeneous population (regression)
param <-c(-3,2,1)x1 \le rnorm(N, mean=0, sd=.75)
x2 \leq -rbinom(N, size=1, prob=0.5)X \leftarrow \text{cbind}(1, x1, x2)pReg <- exp(X%*%param)/(1+exp(X%*%param)) # Logit
array.gt.simulation(N,pReg,protocol,n,Se,Sp,assayID)
# The above examples with different assays:
Se <- c(0.95, 0.98, 0.98)
Sp <- c(0.97, 0.98, 0.92)
assayID \leftarrow 1:3array.gt.simulation(N,pHom,protocol,n,Se,Sp,assayID)
array.gt.simulation(N,pReg,protocol,n,Se,Sp,assayID)
```
<span id="page-3-1"></span>glm.gt *EM Algorithm for Fitting Regression Models to Group Testing Data*

#### glm.gt  $\sim$  5

## Description

This function implements an expectation-maximization (EM) algorithm to fit regression models to group testing data, where pooled responses are related to individual covariates through a link function in the generalized linear model (GLM) family. The EM algorithm finds the maximum likelihood estimate (MLE) for the vector of regression coefficients, beta. The EM algorithm can model pooling data observed from **any** group testing protocol used in practice, including hierarchical and array testing (Kim et al., 2007).

## Usage

```
glm.gt(
 beta0,
  gtData,
  X,
  g,
  dg = NULL,d2g = NULL,grdMethod = c("central", "forward", "backward"),
  covariance = FALSE,
  nburn = 2000,ngit = 5000,
 maxit = 200,
  tol = 0.001,tracing = TRUE,
  conf. level = 0.95,
  ...
)
```
## Arguments

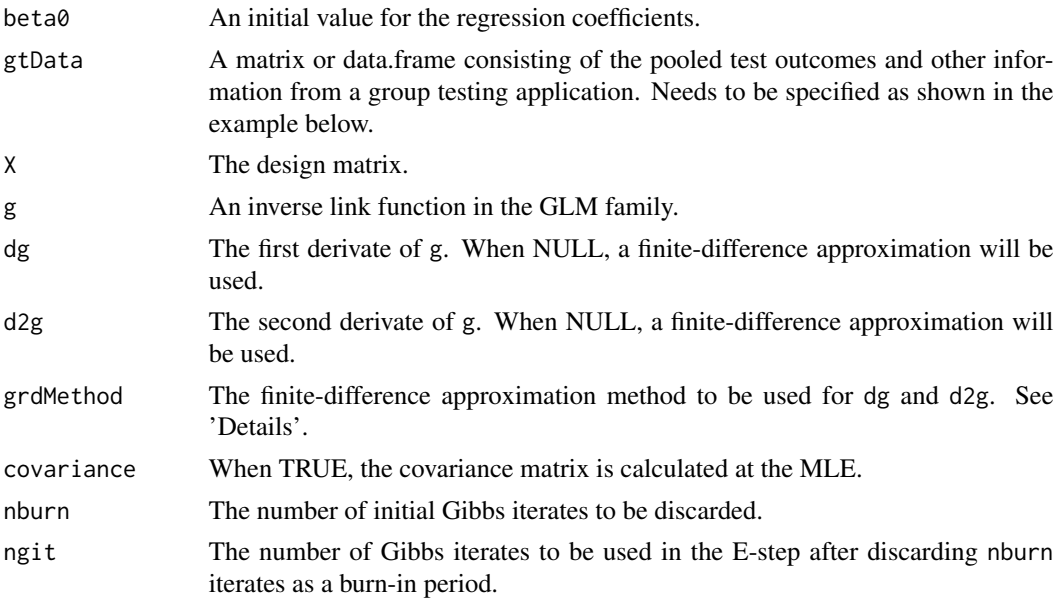

<span id="page-5-0"></span>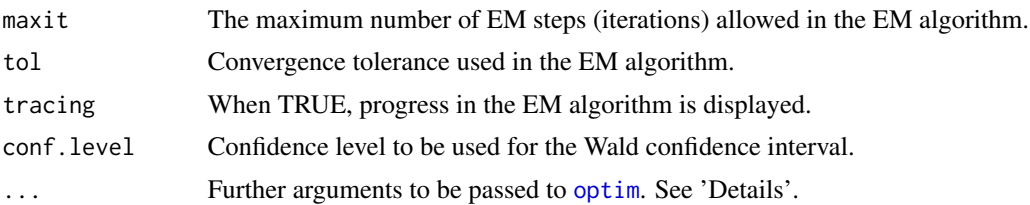

## Details

gtData must be specified as follows. Columns 1-5 consist of the pooled test outcomes (0 for negative and 1 for positive), pool sizes, pool-specific sensitivities, pool-specific specificities, and assay identification (ID) numbers, respectively. From column 6 onward, the pool member ID numbers need to be specified. Note that the ID numbers must start with 1 and increase consecutively up to N, the total number of individuals tested. For smaller pools, incomplete ID numbers must be filled out by -9 or any non-positive numbers as shown in the example below. The design matrix X consists of invidual covariate information, such as age, sex, and symptoms, of the pool members located in column 6 onward.

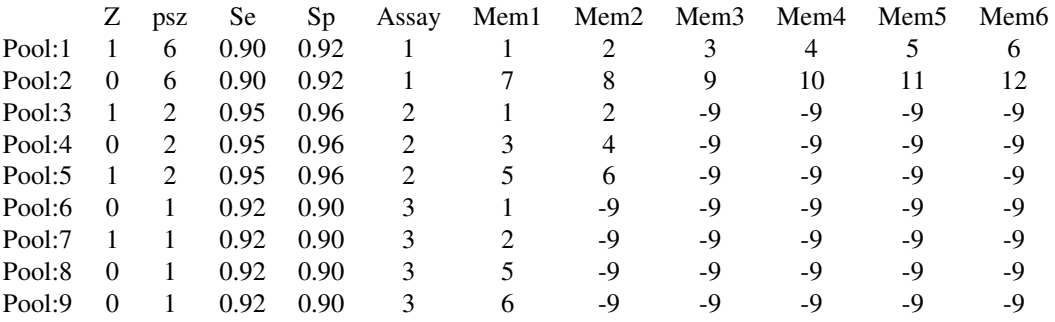

This is an example of gtData, where 12 individuals are assigned to 2 non-overlapping initial pools and then tested based on the 3-stage hierarchical protocol. The test outcomes, Z, from 9 pools are in column 1. In three stages, different pool sizes (6, 2, and 1), sensitivities, specificities, and assays are used. The ID numbers of the pool members are shown in columns 6-11. The row names and column names are not required. Note that the EM algorithm can accommodate any group testing data including those described in Kim et al. (2007). For individual testing data, the pool size in column 2 is 1 for all pools.

 $X$  is an  $Nx$ k design matrix, where each column represents a vector of individual covariate values. For an intercept model, the first column values must be 1. The column (covariate) names of X, such as 'age' and 'sex', will be displayed in the estimation summary. When column names are missing (NULL), the names that will be displayed by default are 'Intercept', 'x1', 'x2', and so on.

The EM algorithm implements a Gibbs sampler to approximate the expectation in the E-step. Under each EM iteration, ngit Gibbs samples are retained for these purposes after discarding the initial nburn samples.

g relates the pooled responses Z (column 1 in gtData) to X. dg and d2g can be specified analogously. These characteristics can be obtained from [glmLink](#page-10-1) for the common links: logit, probit, and complementary log-log.

#### <span id="page-6-0"></span>glm.gt  $\sim$  7

grdMethod is used only when dg and d2g are NULL, where a finite-difference approximation is implemented by the function fderiv from the package 'pracma'.

The optimization routine [optim](#page-0-0) is used to complete the M-step with the default method 'Nelder-Mead'. The argument ... allows the user to change the default method as well as other arguments in [optim](#page-0-0).

The covariance matrix is calculated by an appeal to the missing data principle and the method outlined in Louis (1982).

### Value

A list with components:

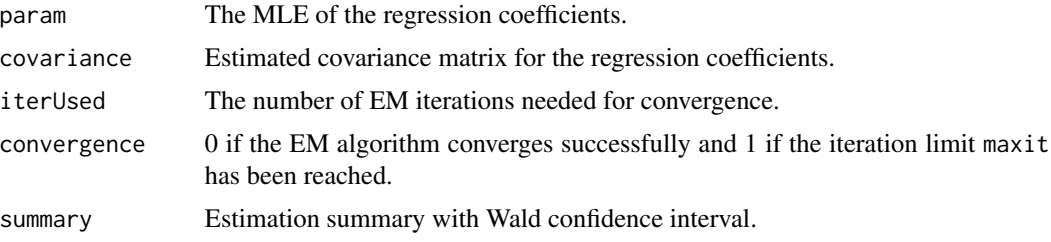

## References

Kim HY, Hudgens M, Dreyfuss J, Westreich D, and Pilcher C. (2007). Comparison of Group Testing Algorithms for Case Identification in the Presence of Testing Error. *Biometrics*, 63:1152-1163.

Louis T. (1982). Finding the Observed Information Matrix when Using the EM algorithm. *Journal of the Royal Statistical Society: Series B*, 44:226-233.

Vansteelandt S, Goetghebeur E, and Verstraeten T. (2000). Regression Models for Disease Prevalence with Diagnostic Tests on Pools of Serum Samples. *Biometrics*, 56:1126-1133.

## See Also

[hier.gt.simulation](#page-11-1) and [array.gt.simulation](#page-1-1) for group testing data simulation, and [prop.gt](#page-14-1) for estimation of a disease prevalence from group testing data.

## Examples

library("groupTesting")

```
## To illustrate 'glm.gt', we use data simulated
## by the functions 'hier.gt.simulation' and 'array.gt.simulation'.
## Note: The simulated data-structures are consistent
## with the data-structure required for 'gtData'.
## Example 1: MLE from 3-stage hierarchical group testing data.
## The data used is simulated by 'hier.gt.simulation'.
N <- 200 # Sample size
```

```
S <- 3 # 3-stage hierarchical testing
psz \leftarrow c(6,2,1) # Pool sizes used in stages 1-3
Se <- c(.95,.95,.98) # Sensitivities in stages 1-3
Sp <- c(.95,.98,.96) # Specificities in stages 1-3
assayID \leq c(1,2,3) # Assays used in stages 1-3
param.t \leq c(-3,2,1) # The TRUE parameter to be estimated
# Simulating covariates:
set.seed(123)
x1 \le rnorm(N, mean=0, sd=0.75)
x2 <- rbinom(N, size=1, prob=0.5)
X \leftarrow \text{cbind}(1, x1, x2)colnames( X ) <- c("Intercept", "Predictor 1", "Predictor 2")
# Note: Because the 1st column of X is 1, intercept model will be fit.
# Specifying logit inverse link:
g \leftarrow function(t){exp(t)/(1+exp(t))}
pReg <- g(X%*%param.t)
# Simulating test responses:
gtOut <- hier.gt.simulation(N,pReg,S,psz,Se,Sp,assayID)$gtData
# Fitting the model (with intercept):
param0 < -</math> param.t + 0.2 # Initial valueres <- glm.gt(beta0=param0,gtData=gtOut,X=X,
             g=g,dg=NULL,d2g=NULL,
              grdMethod="central",covariance=TRUE,
             nburn=2000,ngit=5000,maxit=200,
              tol=1e-03,tracing=TRUE,conf.level=0.95)
# Note: Because dg and d2g are NULL (i.e., the exact derivatives
# are not given), numerical derivatives are used.
# Estimation results:
# > res
# $param
# [1] -2.840802 1.992916 0.677176
# $covariance
\sharp [,1] [,2] [,3]
# [1,] 0.2134439 -0.10147555 -0.16693776
# [2,] -0.1014756 0.16855122 0.02997113
# [3,] -0.1669378 0.02997113 0.26324589
# $iterUsed
# [1] 10
# $convergence
# [1] 0
# $summary
# Estimate Std.Err 95%lower 95%upper
```
#### glm.gt **9**

```
# Intercept -2.841 0.462 -3.746 -1.935
# Predictor 1 1.993 0.411 1.188 2.798
# Predictor 2 0.677 0.513 -0.328 1.683
## Example 2: MLE from two-dimensional array testing data.
## The data used is simulated by 'array.gt.simulation'.
N <- 200 # Sample size
protocol <- "A2" # 2-stage array without testing initial master pool
n <- 5 # Row/column size
Se <- c(0.95, 0.95) # Sensitivities
Sp \leq c(0.98, 0.98) # Specificities
assayID \leq c(1, 1) # The same assay in both stages
param \leq c(-4,1,1) # The TRUE parameter to be estimated
# Simulating data:
set.seed(123)
x1 \leftarrow runif(N)x2 \le rnorm(N, mean=0, sd=0.5)
x3 \le rbinom(N, size=1, prob=0.5)
X \leftarrow \text{cbind}(x1, x2, x3)# Note: Because the 1st column of X is not 1,
# the model without intercept will be fit.
# Finding g, dg, and d2g from the function 'glmLink':
res0 <- glmLink(fn.name="logit")
g <- res0$g # Logit inverse link g()
dg \leq - res0$dg # The exact first derivate of g
d2g <- res0$d2g # The exact second derivate of g
pReg <- g(X%*%param) # Individual probabilities
gtOut <- array.gt.simulation(N,pReg,protocol,n,Se,Sp,assayID)$gtData
# Fitting the model (without intercept):
param<sup>2</sup> - param + 0.2res <- glm.gt(beta0=param0,gtData=gtOut,X=X,g=g,
             dg=dg,d2g=d2g,covariance=TRUE,
             nburn=2000,ngit=5000,maxit=200,
             tol=1e-03,tracing=TRUE,conf.level=0.95)
print(res)
## Example 3: MLE from non-overlapping initial pooled responses.
## The data used is simulated by 'hier.gt.simulation'.
## Note: With initial pooled responses, our MLE is equivalent
## to the MLE in Vansteelandt et al. (2000).
N <- 1000 # Sample size
psz \le -5 # Pool size
S \le -1 # 1-stage testing
Se <- 0.95 # Sensitivity
Sp \leftarrow 0.99 # Specificity
assayID <- 1 # Assay used for all pools
```

```
param \leq c(-3,2,1) # The TRUE parameter to be estimated
# Simulating data:
set.seed(123)
x1 \le rnorm(N, mean=0, sd=0.75)
x2 \le rbinom(N, size=1, prob=0.5)
X \leftarrow \text{cbind}(1, x1, x2)# Finding g, dg, and d2g by the function 'glmLink':
res0 <- glmLink(fn.name="probit") # Probit link
g <- res0$g
dg <- res0$dg
d2g <- res0$d2g
pReg <- g(X%*%param)
gtOut <- hier.gt.simulation(N,pReg,S,psz,Se,Sp,assayID)$gtData
# Fitting the model:
param0 < - param + 0.2
res <- glm.gt(beta0=param0,gtData=gtOut,X=X,g=g,
                 dg=dg,d2g=d2g,covariance=TRUE,
                 nburn=2000,ngit=5000,maxit=200,
                 tol=1e-03,tracing=TRUE,conf.level=0.95)
print(res)
## Example 4: MLE from individual (one-by-one) testing data.
## The data used is simulated by 'hier.gt.simulation'.
N <- 1000 # Sample size
psz <- 1 \qquad # Pool size 1 (i.e., individual testing)
S \leftarrow 1 # 1-stage testing
Se <- 0.95 # Sensitivity
Sp \leftarrow 0.99 # Specificity
assayID <- 1 # Assay used for all pools
param \leq c(-3,2,1) # The TRUE parameter to be estimated
# Simulating data:
set.seed(123)
x1 \le rnorm(N, mean=0, sd=0.75)
x2 \le rbinom(N, size=1, prob=0.5)
X \leftarrow \text{cbind}(1, x1, x2)g \leftarrow function(t){exp(t)/(1+exp(t))} # Inverse logit
pReg <- g(X%*%param)
gtOut <- hier.gt.simulation(N,pReg,S,psz,Se,Sp,assayID)$gtData
# Fitting the model:
param0 < - param + 0.2
res <- glm.gt(beta0=param0,gtData=gtOut,
             X=X,g=g,dg=NULL,d2g=NULL,
              grdMethod="central",covariance=TRUE,
             nburn=2000,ngit=5000,maxit=200,
              tol=1e-03,tracing=TRUE,conf.level=0.95)
print(res)
```
#### <span id="page-10-0"></span>glmLink 11

```
## Example 5: Using pooled testing data.
# Pooled test outcomes:
Z \leq -c(1, 0, 1, 0, 1, 0, 1, 0, 0)# Design matrix, X:
x1 <- c(0.8,1.2,0.4,1.5,1.8,1.8,0.1,1.6,0.2,0.2,1.8,0.2)
x2 <- c(31,56,45,64,26,47,22,60,35,41,32,41)
X \leftarrow \text{cbind}(x1, x2)# Pool sizes used:
psz <- c(6, 6, 2, 2, 2, 1, 1, 1, 1)
# Pool-specific Se & Sp:
Se <- c(.90, .90, .95, .95, .95, .92, .92, .92, .92)
Sp <- c(.92, .92, .96, .96, .96, .90, .90, .90, .90)
# Assays used:
Assay <- c(1, 1, 2, 2, 2, 3, 3, 3, 3)
# Pool members:
Memb \leq rbind(
  c(1, 2, 3, 4, 5, 6),c(7, 8, 9, 10, 11, 12),
   c(1, 2, -9, -9, -9, -9),
   c(3, 4, -9, -9, -9, -9),
   c(5, 6, -9, -9, -9, -9),
   c(1, -9, -9, -9, -9, -9),
   c(2,-9, -9, -9, -9, -9),
  c(5,-9, -9, -9, -9, -9),
   c(6,-9, -9, -9, -9, -9))
# The data-structure suited for 'gtData':
gtOut <- cbind(Z, psz, Se, Sp, Assay, Memb)
# Fitting the model with logit link:
g \leftarrow function(t){exp(t)/(1+exp(t))}
param0 <- c(0, 0)
res <- glm.gt(beta0=param0,gtData=gtOut,X=X,
              g=g,dg=NULL,d2g=NULL,
              grdMethod="central",covariance=TRUE,
              nburn=2000,ngit=5000,maxit=200,
              tol=1e-03,tracing=TRUE,conf.level=0.95)
print(res)
```
<span id="page-10-1"></span>

## <span id="page-11-0"></span>Description

This function provides characteristics of common link functions (logit, probit, and comlementary log-log). Specifically, based on the link name, the function with its inverse, first derivative, and second derivative is provided.

## Usage

```
glmLink(fn.name = c("logit", "probit", "cloglog"))
```
## Arguments

fn.name One of the three: "logit", "probit", and "cloglog".

## Value

A list with components:

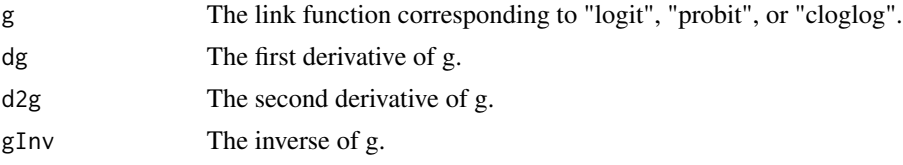

## Examples

## Try: glmLink("logit")

<span id="page-11-1"></span>hier.gt.simulation *Simulating Hierarchical Group Testing Data*

## Description

This function simulates hierarchical group testing data with any number of hierarchical stages.

## Usage

```
hier.gt.simulation(N, p = 0.1, S, psz, Se, Sp, assayID, Yt = NULL)
```
## Arguments

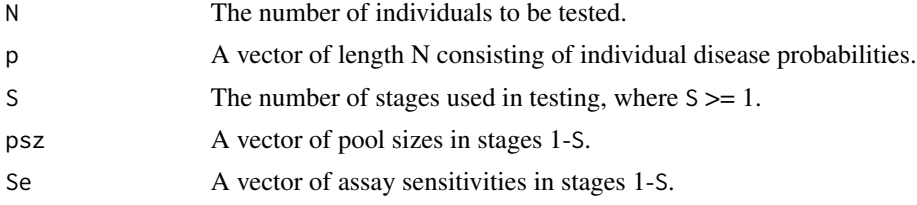

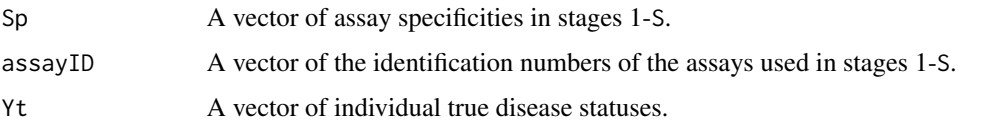

## Details

We consider the S-stage hierarchical testing protocol outlined in Kim et al. (2007). Under this protocol, N individual specimens are first assigned to  $m$  non-overlapping pools, where each initial pool size is c; i.e.,  $N = mc$ . The initial pools are tested in stage 1. If a pooled test is negative, all members in the pool are diagnosed as negative. However, if a pooled test is positive, the pool members are split into non-overlapping subpools to be tested in the next stage. This procedure is continued. Note that individual testing is used in the final stage, S, for case identification.

S is a positive integer,  $S \geq 1$ . When S=1, only the non-overlapping initial pools are tested in stage 1.

If N is not divisible by the initial pool size  $c$ , we implement the following policy to test the remainder individuals: (1) when S=1, simply test the remainder pool once as a pooled sample; (2) when S>1, test the remainder pool based on 2-stage hierarchical testing.

p is a vector of individual disease probabilities. When all individuals have the same probability of disease, say, 0.10, p can be specified as  $p=rep(0.10, N)$  or  $p=0.10$ .

psz is a vector of length S, where the first element is the stage-1 pool size, the second element is the stage-2 pool size, and so on. Pool size at any stage must be divisible by the pool size used at the next stage. For example, psz can be specified as  $c(12,3,1)$  but not as  $c(12,5,1)$ .

When psz is a vector of length 1, test responses are simulated only from the initial pools.

Se is a vector of length S, where the first element is the sensitivity of the assay used in stage 1, the second element is sensitivity of the assay in stage 2, and so on.

Sp is a vector of length S, where the first element is the specificity of the assay used in stage 1, the second element is specificity of the assay in stage 2, and so on.

assayID is a vector of length S, where the first element is the ID of the assay in stage 1, the second element is the ID of the assay in stage 2, and so on.

When available, the individual true disease statuses (1 for positive and 0 for negative) can be used in simulating the group testing data through argument Yt. When an input is entered for Yt, argument p will be ignored.

#### Value

A list with components:

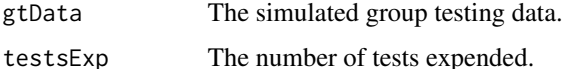

#### References

Kim HY, Hudgens M, Dreyfuss J, Westreich D, and Pilcher C (2007). Comparison of Group Testing Algorithms for Case Identification in the Presence of Testing Error. *Biometrics*, 63(4), 1152–1163.

#### <span id="page-13-0"></span>See Also

[array.gt.simulation](#page-1-1) for simulation of the array-based group testing data.

```
## Example 1: Two-stage hierarchical (Dorfman) testing
N <- 50 # Sample size
psz < -c(5, 1) # Pool sizes used in stages 1 and 2
S <- 2 # The number of stages
Se \leq c(0.95, 0.95) # Sensitivities in stages 1-2
Sp \leftarrow c(0.98, 0.98) # Specificities in stages 1-2
assayID \leq c(1, 1) # The same assay in both stages
# (a) Homogeneous population
pHom <- 0.10 # Overall prevalence
hier.gt.simulation(N=N,p=pHom,S=S,psz=psz,Se=Se,Sp=Sp,assayID=assayID)
# Alternatively, the individual true statuses can be used as:
yt <- rbinom( N, size=1, prob=0.1 )
hier.gt.simulation(N=N,S=S,psz=psz,Se=Se,Sp=Sp,assayID=assayID,Yt=yt)
# (b) Heterogeneous population (regression)
param <-c(-3,2,1)x1 \le rnorm(N, mean=0, sd=.75)
x2 \le rbinom(N, size=1, prob=0.5)
X \leftarrow \text{cbind}(1, x1, x2)pReg <- exp(X%*%param)/(1+exp(X%*%param)) # Logit
hier.gt.simulation(N=N,p=pReg,S=S,psz=psz,Se=Se,Sp=Sp,assayID=assayID)
## Example 2: Initial (1-stage) pooled testing data
N < -50S \leq -1Se <-0.95Sp < -0.98assayID <- 1
# (a) Homogeneous population
pHom <- 0.10 # Overall prevalence
# a(i) Pooled testing
psz \leftarrow 5 # pool size
hier.gt.simulation(N,pHom,S,psz,Se,Sp,assayID)
# a(ii) Inidividual testing
psz \leftarrow 1 # pool sizehier.gt.simulation(N,pHom,S,psz,Se,Sp,assayID)
# (b) Heterogeneous population (regression)
param <-c(-3,2,1)x1 \le rnorm(N, mean=0, sd=.75)
x2 \le rbinom(N, size=1, prob=0.5)
```
#### <span id="page-14-0"></span>prop.gt and the state of the state of the state of the state of the state of the state of the state of the state of the state of the state of the state of the state of the state of the state of the state of the state of th

```
X \leftarrow \text{cbind}(1, x1, x2)pReg <- exp(X%*%param)/(1+exp(X%*%param)) # Logit
# b(i) Pooled testing
psz \leftarrow 5hier.gt.simulation(N,pReg,S,psz,Se,Sp,assayID)
# b(ii) Individual testing
psz <- 1
hier.gt.simulation(N,pReg,S,psz,Se,Sp,assayID)
## Example 3: Data with other configurations
N < -48p \le -0.10Se <- c(.90, .95, .92, .90, .99)
Sp <- c(.96, .96, .90, .92, .95)
Assay <-1:5# Initial pooled testing, using the first element of Se, Sp & Assay
pszH1 < -4hier.gt.simulation(N=N,p=p,S=1,psz=pszH1,Se=Se,Sp=Sp,assayID=Assay)
pszH2 <- c(4,1) # Two-stage, using first 2 elements of Se, Sp & Assay
hier.gt.simulation(N=N,p=p,S=2,psz=pszH2,Se=Se,Sp=Sp,assayID=Assay)
pszH4 \leq c(16,8,2,1) # Four-stage, using first 4 elements of Se, Sp & Assay
hier.gt.simulation(N=N,p=p,S=4,psz=pszH4,Se=Se,Sp=Sp,assayID=Assay)
pszH3 <- c(12,2,1) # Three-stage, using first 3 elements of Se, Sp & Assay
Assay3 \leq c(2,1,3) # Array ID numbers do not need to be in order
hier.gt.simulation(N=N,p=p,S=3,psz=pszH3,Se=Se,Sp=Sp,assayID=Assay3)
# Works with a remainder pool of 2 individuals
N < -50psz < -c(12, 2, 1)hier.gt.simulation(N=N,p=p,S=3,psz=psz,Se=Se,Sp=Sp,assayID=Assay)
```
<span id="page-14-1"></span>prop.gt *EM Algorithm to Estimate the Prevalence of a Disease from Group Testing Data*

## Description

This function implements an expectation-maximization (EM) algorithm to find the maximum likelihood estimate (MLE) of a disease prevalence, p, based on group testing data. The EM algorithm can model pooling data observed from **any** group testing protocol used in practice, including hierarchical and array testing (Kim et al., 2007).

## Usage

```
prop.gt(
 p0,
  gtData,
  covariance = FALSE,
  nburn = 2000,
 ngit = 5000,
 maxit = 200,
  tol = 0.001,tracing = TRUE,
  conf. level = 0.95)
```
## Arguments

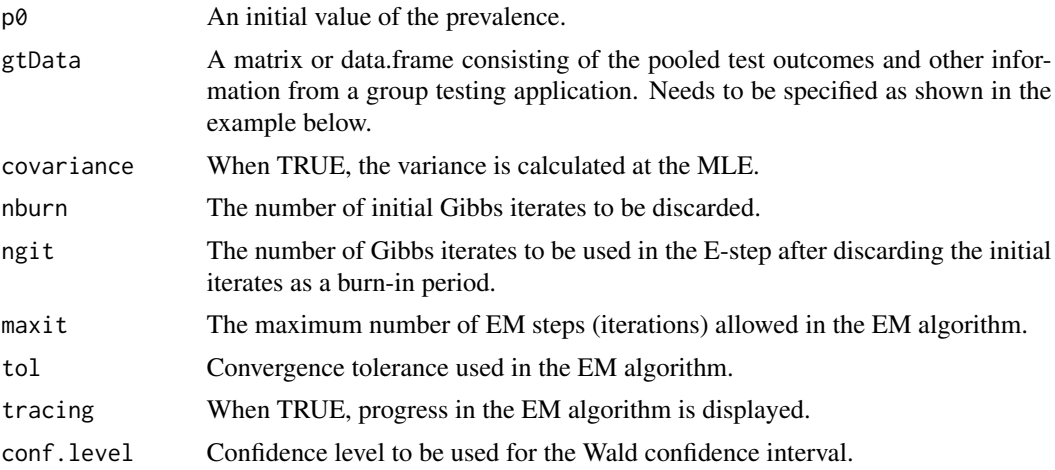

## Details

gtData must be specified as follows. Columns 1-5 consist of the pooled test outcomes (0 for negative and 1 for positive), pool sizes, pool-specific sensitivities, pool-specific specificities, and assay ID numbers, respectively. From column 6 onward, the pool member ID numbers need to be specified. Note that the ID numbers must start with 1 and increase consecutively up to N, the total number of individuals tested. For smaller pools, incomplete ID numbers must be filled out by -9 or any non-positive numbers as shown in the example below.

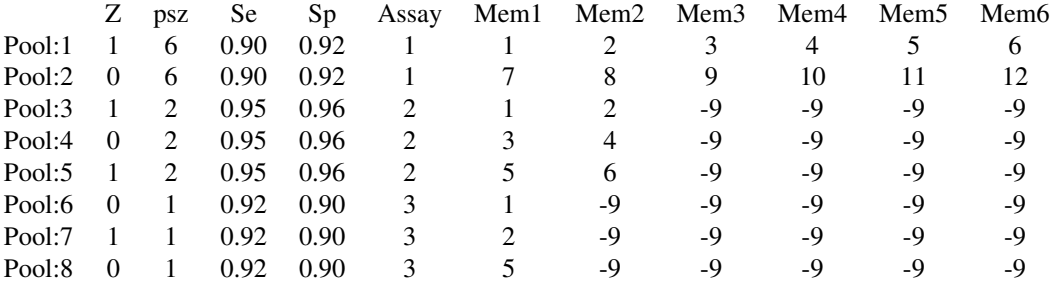

<span id="page-16-0"></span>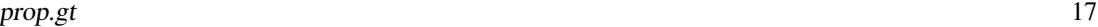

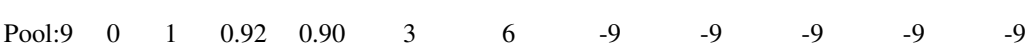

This is an example of gtData, where 12 individuals are assigned to 2 non-overlapping initial pools and then tested based on the 3-stage hierarchical protocol. The test outcomes, Z, from 9 pools are in column 1. In three stages, different pool sizes (6, 2, and 1), sensitivities, specificities, and assays are used. The ID numbers of the pool members are shown in columns 6-11. The row names and column names are not required. Note that the EM algorithm can accommodate any group testing data including those described in Kim et al. (2007). For individual testing data, the pool size in column 2 is 1 for all pools.

The EM algorithm implements a Gibbs sampler to approximate quantities required to complete the E-step. Under each EM iteration, ngit Gibbs samples are retained for these purposes after discarding the initial nburn samples.

The variance of the MLE is calculated by an appeal to the missing data principle and the method outlined in Louis (1982).

## Value

A list with components:

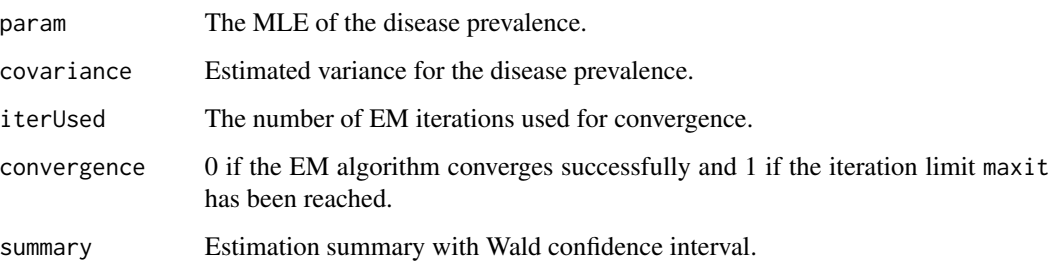

## References

Kim HY, Hudgens M, Dreyfuss J, Westreich D, and Pilcher C. (2007). Comparison of Group Testing Algorithms for Case Identification in the Presence of Testing Error. *Biometrics*, 63:1152-1163.

Litvak E, Tu X, and Pagano M. (1994). Screening for the Presence of a Disease by Pooling Sera Samples. *Journal of the American Statistical Association*, 89:424-434.

Liu A, Liu C, Zhang Z, and Albert P. (2012). Optimality of Group Testing in the Presence of Misclassification. *Biometrika*, 99:245-251.

Louis T. (1982). Finding the Observed Information Matrix when Using the EM algorithm. *Journal of the Royal Statistical Society: Series B*, 44:226-233.

## See Also

[hier.gt.simulation](#page-11-1) and [array.gt.simulation](#page-1-1) for group testing data simulation, and [glm.gt](#page-3-1) for group testing regression models.

```
library("groupTesting")
## To illustrate 'prop.gt', we use data simulated
## by the R functions 'hier.gt.simulation' and 'array.gt.simulation'.
## The simulated data-structures are consistent
## with the data-structure required for 'gtData'.
## Example 1: MLE from 3-stage hierarchical group testing data.
## The data used is simulated by 'hier.gt.simulation'.
N <- 90 # Sample size
S <- 3 # 3-stage hierarchical testing
psz \leftarrow c(6,2,1) # Pool sizes used in stages 1-3
Se <- c(.95,.95,.98) # Sensitivities in stages 1-3
Sp <- c(.95,.98,.96) # Specificities in stages 1-3
assayID \leq c(1,2,3) # Assays used in stages 1-3
p.t < -0.05 # The TRUE parameter to be estimated
# Simulating data:
set.seed(123)
gtOut <- hier.gt.simulation(N,p.t,S,psz,Se,Sp,assayID)$gtData
# Running the EM algorithm:
pStart \leq -p.t + 0.2 # Initial value
res <- prop.gt(p0=pStart,gtData=gtOut,covariance=TRUE,
              nburn=2000,ngit=5000,maxit=200,tol=1e-03,
              tracing=TRUE,conf.level=0.95)
# Estimation results:
# > res
# $param
# [1] 0.05158
# $covariance
\# [, 1]
# [1,] 0.0006374296
# $iterUsed
# [1] 4
# $convergence
# [1] 0
# $summary
# Estimate StdErr 95%lower 95%upper
# prop 0.052 0.025 0.002 0.101
## Example 2: MLE from two-dimensional array testing data.
```
#### prop.gt and the set of the set of the set of the set of the set of the set of the set of the set of the set of the set of the set of the set of the set of the set of the set of the set of the set of the set of the set of t

```
## The data used is simulated by 'array.gt.simulation'.
N < - 100 # Sample size<br>protocol < - "A2" # 2-stage arra
                  # 2-stage array without testing the initial master pool
n <- 5 # Row/column size
Se <- c(0.95, 0.95) # Sensitivities
Sp <- c(0.98, 0.98) # Specificities
assayID \leq c(1, 1) # The same assay in both stages
p.true \leq -0.05 # The TRUE parameter to be estimated
# Simulating data:
set.seed(123)
gtOut <- array.gt.simulation(N,p.true,protocol,n,Se,Sp,assayID)$gtData
# Fitting the model:
pStart <- p.true + 0.2 # Initial value
res <- prop.gt(p0=pStart,gtData=gtOut,covariance=TRUE)
print(res)
## Example 3: MLE from non-overlapping initial pooled responses.
## The data used is simulated by 'hier.gt.simulation'.
## Note: With initial pooled responses, our MLE is equivalent
## to the MLE in Litvak et al. (1994) and Liu et al. (2012).
N <- 1000 # Sample size
psz \leftarrow 5 # Pool size
S \le -1 # 1-stage testing
Se <- 0.95 # Sensitivity
Sp \leftarrow 0.99 # Specificity
assayID <- 1 # Assay used for all pools
p.true <- 0.05 # True parameter
set.seed(123)
gtOut <- hier.gt.simulation(N,p.true,S,psz,Se,Sp,assayID)$gtData
pStart <- p.true + 0.2 # Initial value
res <- prop.gt(p0=pStart,gtData=gtOut,
              covariance=TRUE,nburn=2000,ngit=5000,
              maxit=200,tol=1e-03,tracing=TRUE)
print(res)
## Example 4: MLE from individual (one-by-one) testing data.
## The data used is simulated by 'hier.gt.simulation'.
N <- 1000 # Sample size
psz <- 1 # Pool size 1 (i.e., individual testing)
S \le -1 # 1-stage testing
Se \leq -0.95 # Sensitivity
Sp \leftarrow 0.99 # Specificity
assayID <- 1 # Assay used for all pools
p.true <- 0.05 # True parameter
```

```
set.seed(123)
gtOut <- hier.gt.simulation(N,p.true,S,psz,Se,Sp,assayID)$gtData
pStart <- p.true + 0.2 # Initial value
res <- prop.gt(p0=pStart,gtData=gtOut,
               covariance=TRUE, nburn=2000,
               ngit=5000,maxit=200,
               tol=1e-03,tracing=TRUE)
print(res)
## Example 5: Using pooled testing data.
# Pooled test outcomes:
Z \leftarrow c(1, 0, 1, 0, 1, 0, 1, 0, 0)# Pool sizes used:
psz <- c(6, 6, 2, 2, 2, 1, 1, 1, 1)
# Pool-specific Se & Sp:
Se <- c(.90, .90, .95, .95, .95, .92, .92, .92, .92)
Sp <- c(.92, .92, .96, .96, .96, .90, .90, .90, .90)
# Assays used:
Assay <- c(1, 1, 2, 2, 2, 3, 3, 3, 3)
# Pool members:
Memb \leq rbind(
  c(1, 2, 3, 4, 5, 6),
  c(7, 8, 9, 10, 11, 12),
  c(1, 2, -9, -9, -9, -9),
  c(3, 4, -9, -9, -9, -9),
  c(5, 6, -9, -9, -9, -9),
  c(1,-9, -9, -9, -9, -9),
  c(2,-9, -9, -9, -9, -9),
  c(5,-9, -9, -9, -9, -9),
  c(6,-9, -9, -9, -9, -9)\lambda# The data-structure suited for 'gtData':
gtOut <- cbind(Z, psz, Se, Sp, Assay, Memb)
# Fitting the model:
pStart <- 0.10
res <- prop.gt(p0=pStart,gtData=gtOut,
               covariance=TRUE, nburn=2000,
               ngit=5000,maxit=200,
               tol=1e-03,tracing=TRUE)
print(res)
```
<span id="page-20-0"></span>

## Description

This function implements the Wald *chi-square* test on a Kx1 parameter vector theta. The test assumes that thetaHat, a consistent estimator of theta such as MLE, is asymptotically normal with mean theta and covariance matrix Sigma. The function can implement 1 test on theta as well as multiple, Q, tests jointly on theta.

## Usage

waldTest(R, thetaHat, Sigma,  $r = 0$ , L = NULL)

## Arguments

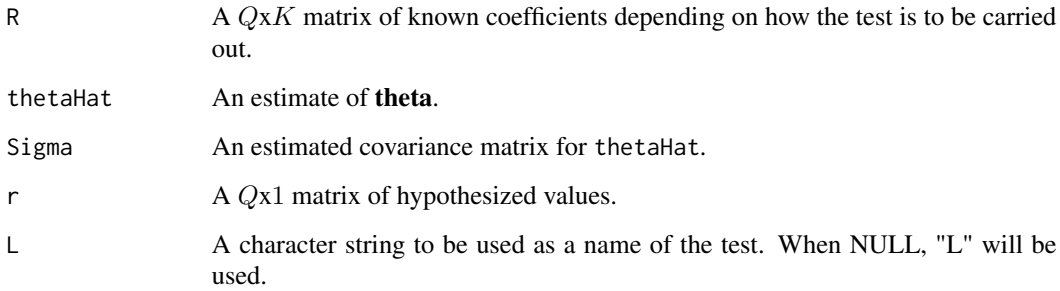

## Details

Suppose that Q tests are to be performed jointly on the K by 1 parameter vector **theta**. Let R be a  $QxK$  matrix of known coefficients such as 0, 1, and -1, and r be a  $Qx1$  matrix of hypothesized values. The hypotheses are  $H0$ :  $R\theta = r$  vs.  $H1$ :  $R\theta = r$ . The test statistic has a chi-square distribution with Q degrees of freedom (Buse, 1982; Agresti, 2002).

## Value

A data.frame object of the Wald test results.

## References

Agresti A. (2002). Categorical Data Analysis (2nd ed.). Wiley. ISBN 0471360937.

Buse A. (1982). The Likelihood Ratio, Wald, and Lagrange Multiplier Tests: An Expository Note. *The American Statistician*, 36:153-157.

```
## Example 1
# Parameter: p (proportion)
MLE < -0.42Var < -0.016# (a) Test H0: p = 0.50 vs. H1: p != 0.50
R \leq - matrix(1, nrow=1, ncol=1)
p0 < -0.50waldTest(R=R, thetaHat=MLE, r=p0, Sigma=Var)
## Example 2
# Parameter: beta = (beta1, beta2), regression coefficients
MLE < -c(1.09, 2.95)Cov <- rbind(c(0.21, -0.27),
             c(-0.27, 0.66)# (a) Test H0: beta1 = beta2 vs. H1: beta1 != beta2
R <- rbind(c(1, -1))waldTest( R=R, thetaHat=MLE, r=0, Sigma=Cov, L="1 vs 2" )
# (b) Test H0: beta1 = 0 vs. H1: beta1 != 0
R \leftarrow \text{rbind}(c(1, \emptyset))waldTest( R=R, thetaHat=MLE, r=0, Sigma=Cov )
## Example 3
# Parameter: beta = (beta0, beta1, beta2)
MLE <- c(-3.05, 1.99, 0.93)
Cov <- rbind(c( 0.045, -0.022, -0.034),
             c(-0.022, 0.032, 0.008),
             c(-0.034, 0.008, 0.048))
# Performing simultaneous test:
# H0: beta0 = -3, H0: beta1 = 2, H0: beta2 = 1
# H1: beta0 != -3, H1: beta1 != 2, H1: beta2 != 1
R <- rbind(c(1, 0, 0),c(0,1,0),
           c(\emptyset, \emptyset, 1)r <- matrix(c(-3,2,1), nrow=3)
waldTest( R=R, thetaHat=MLE, r=r, Sigma=Cov)
```
# <span id="page-22-0"></span>Index

array.gt.simulation, [2,](#page-1-0) *[7](#page-6-0)*, *[14](#page-13-0)*, *[17](#page-16-0)* glm.gt, [4,](#page-3-0) *[17](#page-16-0)* glmLink, *[6](#page-5-0)*, [11](#page-10-0) hier.gt.simulation, *[3](#page-2-0)*, *[7](#page-6-0)*, [12,](#page-11-0) *[17](#page-16-0)* optim, *[6,](#page-5-0) [7](#page-6-0)* prop.gt, *[7](#page-6-0)*, [15](#page-14-0) waldTest, [21](#page-20-0)